# **... LABEL DISPLACEMENT**

#### PURPOSE

Specifies the displacement (i.e., the distance from the frame to the label in DATAPLOT 0 to 100 coordinate units) of the labels to appear on subsequent plots.

### **DESCRIPTION**

The labels are the text which appear below the bottom horizontal frame line and outside of the vertical frame lines. They typically define the variables/axes which are being plotted. The label displacements hold for all subsequent plots until defaulted (via the ...LABEL DISPLACEMENT command with no arguments) or until overridden with new label displacements. The analyst can define DISPLACEMENTs for all 5 plot labels:

- **1.** 3 below the bottom horizontal frame line;
- **2.** 1 to the left of the left vertical frame line;
- **3.** 1 to the right of the right vertical frame line.

The LABEL DISPLACEMENT command is typically used to accommodate longer than usual tic mark labels or simply as an aesthetic choice by the user. Although they are seldom used, negative displacements will appear inside the frame.

#### SYNTAX

<prefix>LABEL DISPLACEMENT <value>

where  $\langle$  orefix $>$  is one of the following:

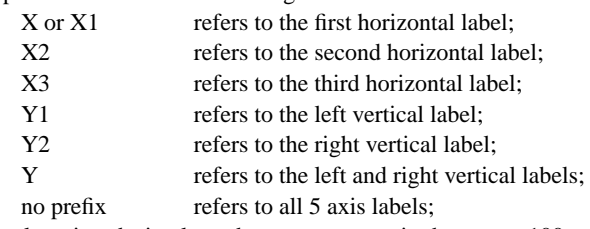

and <value> is a decimal number or parameter in the range -100 to 100 that specifies the displacement.

## EXAMPLES

Y1LABEL DISPLACEMENT 5.0 YLABEL DISPLACEMENT 10 X1LABEL DISPLACEMENT 5

## NOTE

A ...LABEL DISPLACEMENT command with no arguments reverts the displacement to default. Thus X1LABEL DISPLACEMENT with no arguments reverts the first horizontal axis label to default. A ...LABEL DISPLACEMENT command with no prefix refers to all 5 labels. Thus LABEL DISPLACEMENT 8 assigns the displacement 8 to all 5 labels. LABEL DISPLACEMENT with no prefix and no arguments reverts all 5 labels to default.

#### DEFAULT

The default displacements are:

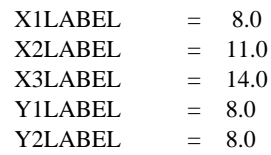

## SYNONYMS

None

## RELATED COMMANDS

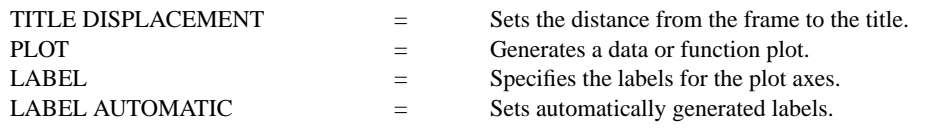

# **... LABEL DISPLACEMENT Plot Control Commands**

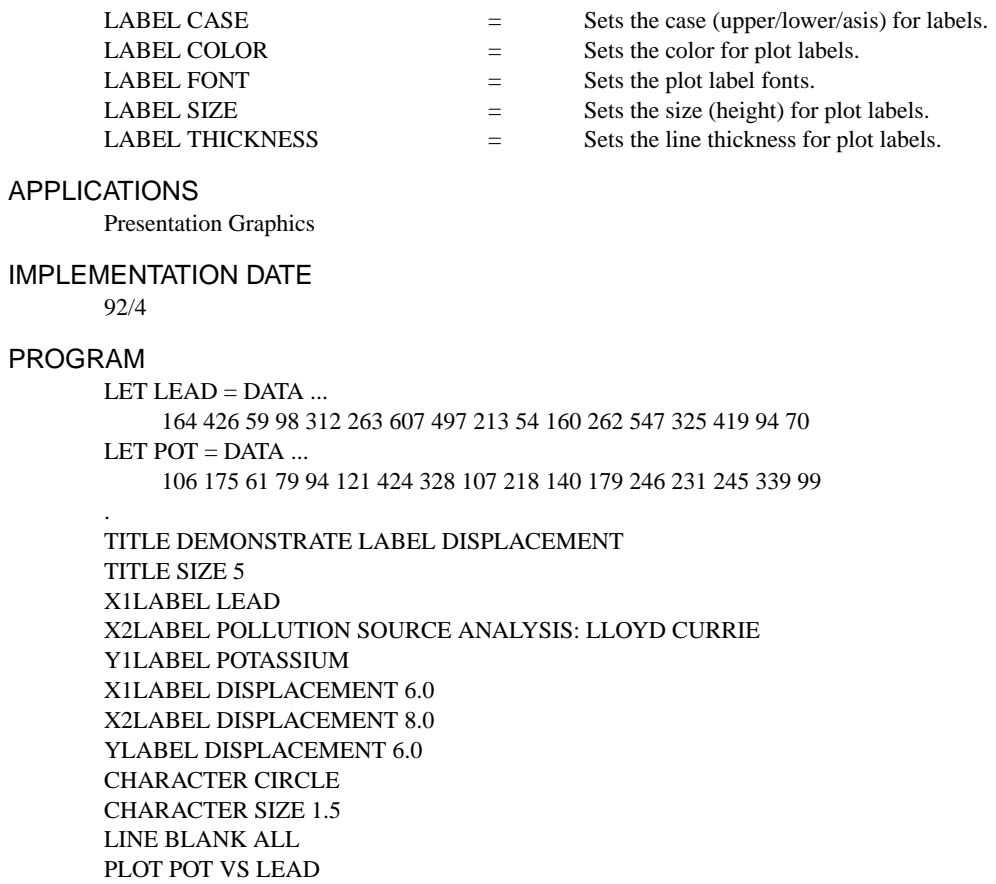

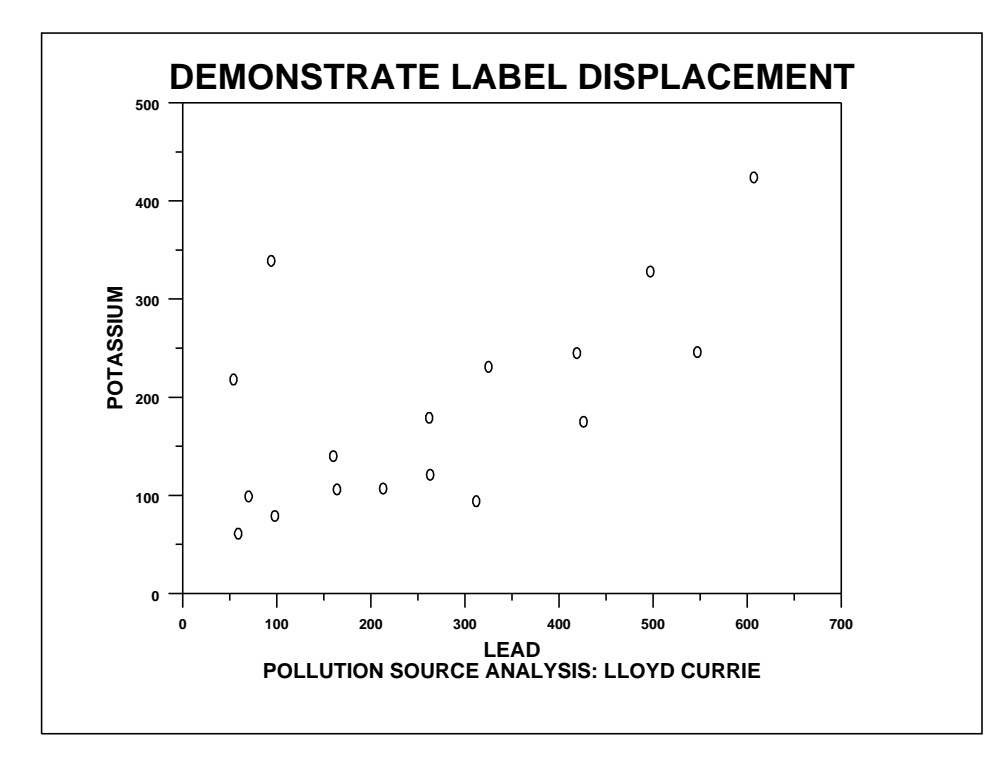